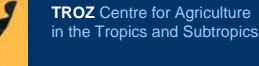

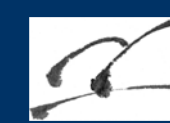

**The Uplands Program** Research for Sustainable Land Use and Rural Development in Mountainous Regions of Southeast Asia

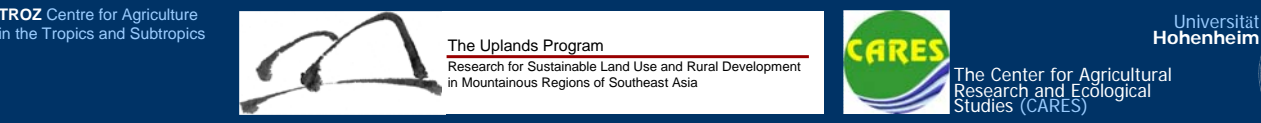

Limited model reliability: model validation was not possible due to lack of data.

# **Development of a Simple PCRaster-based Model for Rainfall-runoff Assessment in the Northern Mountainous Region of Vietnam**

#### Zöllmer, C.<sup>1</sup>, Lippe, M.<sup>1</sup>, Vien, T. D.<sup>2</sup>, Dung, N.V.<sup>2</sup>, Hilger, T.H.<sup>1</sup>, Cadisch, G.<sup>1</sup>

1 University of Hohenheim, Institute of Plant Production and Agroecology in the Tropics and Subtropics, Stuttgart, Germany. 2 Hanoi Agricultural University, Vietnam

## **Introduction**

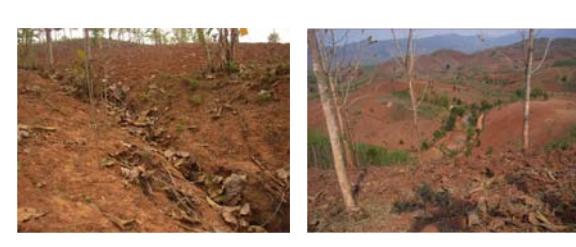

Land degradation is a severe problem worldwide, particularly in resource-poor regions of the tropics when non-adapted cropping systems are used. To date, many studies have been undertaken to find solutions and to identify sustainable land-use options. When looking at landscape level, our understanding of the underlying processes is limited which are often very complex. A modeling approach may, therefore, help to better understand the impact of land-use changes on the entire system.

## **Objectives**

- to develop a simple rainfall and runoff model and
- to test its applicability for mountainous regions in NW<br>Vietnam Vietnam.<br>Vietnam.<br>Vietnam.

## **Materials & Methods**

- The model was build by using PCRaster environmental software (http://www.pcraster.nl/) and followed an approach proposed by Karssenberg et al. (1997).
- PCRaster is an environmental modeling language for building dynamic spatial environmental models developed by the Department of Physical Geography, Utrecht University, The **Netherlands**
- Data collected at the Tat Hamlet, Da Bac district, Hoah Binh province NW Vietnam (20°92´N, 105°1´E) were used for model parameterisation.
- The research site is characterised by a tropical monsoon climate with a mean annual temperature of 23.2°C and a mean annual precipitation of 1825 mm, Ferralic Acrisols in the uplands and Gleyic Acrisols in the valleys. The land use is *Composite Schwiddening Agriculture* (= integration of paddy rice fields in the valley, rotating swidden fields on hillsides and the use of wild resources from the forest).
- A sensitivity analysis of the model was carried out on: - runoff and
- land cover changes.

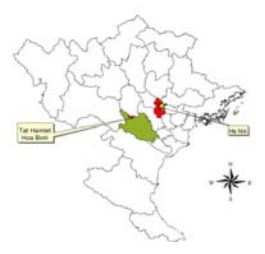

NAT HOW

 $\overline{1818}$ 

Location map of the research site Tat Hamlet, Hoa Binh province, NW Vietnam.

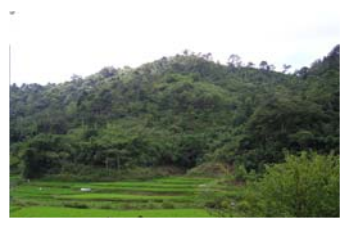

in the foreground and swidden agriculture in the background, Tat Hamlet, Hoa Binh province, NW Vietnam.

**Observed and simulated runoff as affected by land cover**

#### **Results**

**Structure of the rainfall-runoff model**

#### Runoff in mm **Rainfallarea** Year Rainfall Rice Cassava Forest Fallow The total information of the **Rainfall** (mm) Obs. Sim. Obs. Sim. Obs. Sim. Obs. Sim.  $\overline{\mathcal{O}}$ cell at one location is ding **Rainfall Vegetation cover** represented by the values  $#$  input times 2000 1756\* 667 917 - - 485 113 - - RainTSS01=rainmon01.tss; of the different layers at 2001 2547 1150 1650 1081 1506 818 108 1074 - Eva $\overline{b}$ OTSS=evaref.tss; **Land cover** that cell. **Interception** VegCoverTSS=vegcover.tss; 2002 2163 - - 770 950 381 24 655 - **Precipitation** # input tables CropCoef=cropcoef.tbl; 2003 2048 - - 773 733 503 102 543 1187 **Crop coefficent CropCoefficient Evaporation** 2004 2010 - - - - 80 26 303 591 F<br>F  $#$  input maps as recorded from May to December 2000 Localdd=ldd.map **Surplus Evaporation** Stack pf maps **Reference** RainArea=rainarea.map LanCov01=lancov01.map **Infiltration** 1200 **Runoff**  $OutFlow=outflow.m$ 1000 (Source: PCRaster manual Vers. 2, 2003) output files  $\mathcal{L}_{\mathcal{A}}$  $=$  Rainfall status  $\otimes$  = Result 800 Local drain direction map off [mm] **Runoff [mm]**  $\bullet$ = Time series # Rainfall per year Rain2001=rain0I;  $=$  Flow of information 600  $\overline{\phantom{a}}$ = Map # Throughfall and Intercepti  $\overline{\bullet}$ 400 = Table VegCover01=vegcov0I; ThroFall01=thrfal0I; 200  $\sqrt{2}$ # Evaporation K01=cropcoef01.map; Evapo01=evap0I; Jan Feb Mar Apr May Jun Jul Aug Sep Oct Nov Dec er<br>River 2001 # Precipitation Surplus Rice 2001<br>Rver swidden, landuse changed Termen Cassava, land use changed River for Forest, land use changed River Rice,<br>Rice, land use changed PreciSurp01=surp01; # runoff and infiltration **Simulated runoff based on the land cover of 2001 and**  RunOff01=flux0I; State01=state0I; **after exchanging the position of cassava and upland**  # runoff at outflowpoints **rice fields within the Tat hamlet micro watershed.**  OutFlow01TSS=outflo0I.tss; Timeseries tableareamap Land cover map area.map;<br>timer<br>1 12 1; Operators for data management, point, initial K01=lookupscalar(CropCoef,LanCov01); neighborhood, area **Conclusions** and operations maps, tables, dynamic **PCRaster** # Rainfall per year timeseries and point Rain2001=timeinputscalar(RainTSS01,RainArea); • **Advantages**  data column files # Throughfall and Interception - Public domain, manual available: VegCover01=timeinputscalar(VegCoverTSS,LanCov01); ThroFall01=Rain2001-(Rain2001\*VegCover01); - Easy to use; pre-build functional blocks are available, flexible in application; - Coupling of GIS and biophysical models; # Evapotranspiration EvapoRef=timeinputscalar(EvapoTSS,1); # Evapotranspiration reference factor - Visualization of results. Evapo01=K01\*EvapoRef; • **Disadvantages**  - Problems in converting some map formats (raster *vs*. vector format); # Precipitation Surplus"<br>|PreciSurp01=max(ThroFall01-Evapo01,0);<br># runoff and infikration amount<br>| RunOff01,\$fate01=accufractionflux,accufractionstate(Localdd,PreciSurp01,0.5); - Display of simulation results in table format requires further software (e.g. VBA). **Model performance** # runoff at outflowpoint report OutFlow01TSS=timeoutput(OutFlow,RunOff01); • Runoff simulation sensitive to amount of rainfall, land use, and crop cover changes; • Runoff overestimated by the model, particularly for cropped fields;

#### **How does the PCRaster based rainfall-runoff model work?**

Contact: T. H. Hilger, Institute of Plant Production and Agroecology in the Tropics and Subtropics University of Hohenheim (380a), 70593 Stuttgart, German, Email: t-hilger@uni-hohenheim.de

This study was carried out within the framework of DFG funded SFB 564 - Uplands Program.